# <span id="page-0-0"></span>**Integration R2 Release Planning**

- 1 [Overview](#page-0-0)
- $\bullet$ 2 [Scope](#page-0-1)
	- $\overline{\phantom{a}}$  2.1 [What is this release trying to address?](#page-0-2)
	- 2.2 [Use Cases](#page-0-3)
	- 2.3 [Minimum Viable Product](#page-0-4)
	- 2.4 [Functionalities](#page-0-5)
		- **2.4.1 [Epics](#page-1-0)**
		- 2.4.2 [Stories](#page-2-0)
	- 2.5 [Longer term roadmap](#page-3-0)
- 3 [Release Deliverables](#page-3-1) 4 [Sub-Components](#page-3-2)
- 5 [Architecture](#page-3-3)
	- 5.1 [High level architecture diagram](#page-3-4)
	- 5.2 [Platform Maturity](#page-3-5)
	- 5.3 [API Outgoing Dependencies](#page-4-0)
	- 5.4 [Third Party Products Dependencies](#page-4-1)
- 6 [Testing and Integration Plans](#page-5-0)
- 7 [Gaps](#page-5-1)
- 8 [Known Defects and Issues](#page-5-2)
- 9 [Risks](#page-6-0)
- 10 [Resources](#page-6-1)
- 11 [Release Milestone](#page-6-2)
- 12 [Team Internal Milestone](#page-7-0)
- 13 [Documentation, Training](#page-7-1)
- 14 [Other Information](#page-7-2)
	- <sup>o</sup> 14.1 [Vendor Neutral](#page-7-3) <sup>o</sup> 14.2 [Free and Open Source Software](#page-7-4)
- **Overview**

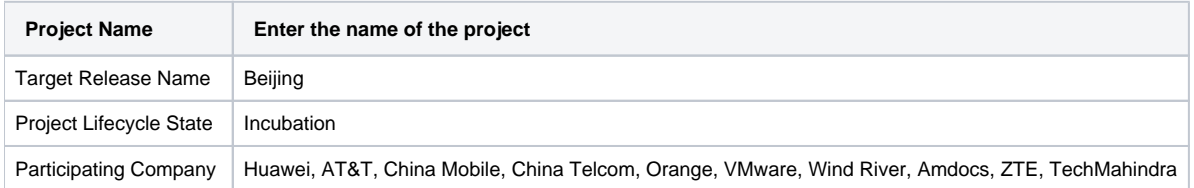

### <span id="page-0-1"></span>Scope

#### <span id="page-0-2"></span>What is this release trying to address?

Based on the vFW / vDNS, vCPE and VoLTE use cases, this project will provide cross-project system integration, CI/CD, and all related end-to-end release use cases testing with VNFs necessary for the successful delivery and industry adaption of the ONAP project as a whole. The same Amsterdam use cases with be tested with more automation, with additional emphasis on platform stability and performance, and the three new functionalities (CM, Auto scaling, HPA). In addition, ensure the platform is stable as installed and deployed via OOM, if viable.

### <span id="page-0-3"></span>Use Cases

No new use cases. Instead the same use cases as Amsterdam will be tested using more automation and with additional emphasis on platform stability and performance. Test that the same use cases still work when ONAP is deployed via OOM.

- vFW
- vDNS
- $\bullet$  vCPF
- VoLTE

#### <span id="page-0-4"></span>Minimum Viable Product

- CI/CD
- Automatic unit testing, CSIT testing, and end-to-end testing
- <span id="page-0-5"></span>Guidelines, frameworks, or best practice recommendations on S3P testing for ONAP project teams.

### Functionalities

List the functionalities that this release is committing to deliver by providing a link to JIRA Epics and Stories. In the JIRA Priority field, specify the priority (either High, Medium, Low). The priority will be used in case de-scoping is required. Don't assign High priority to all functionalities.

### <span id="page-1-0"></span>**Epics**

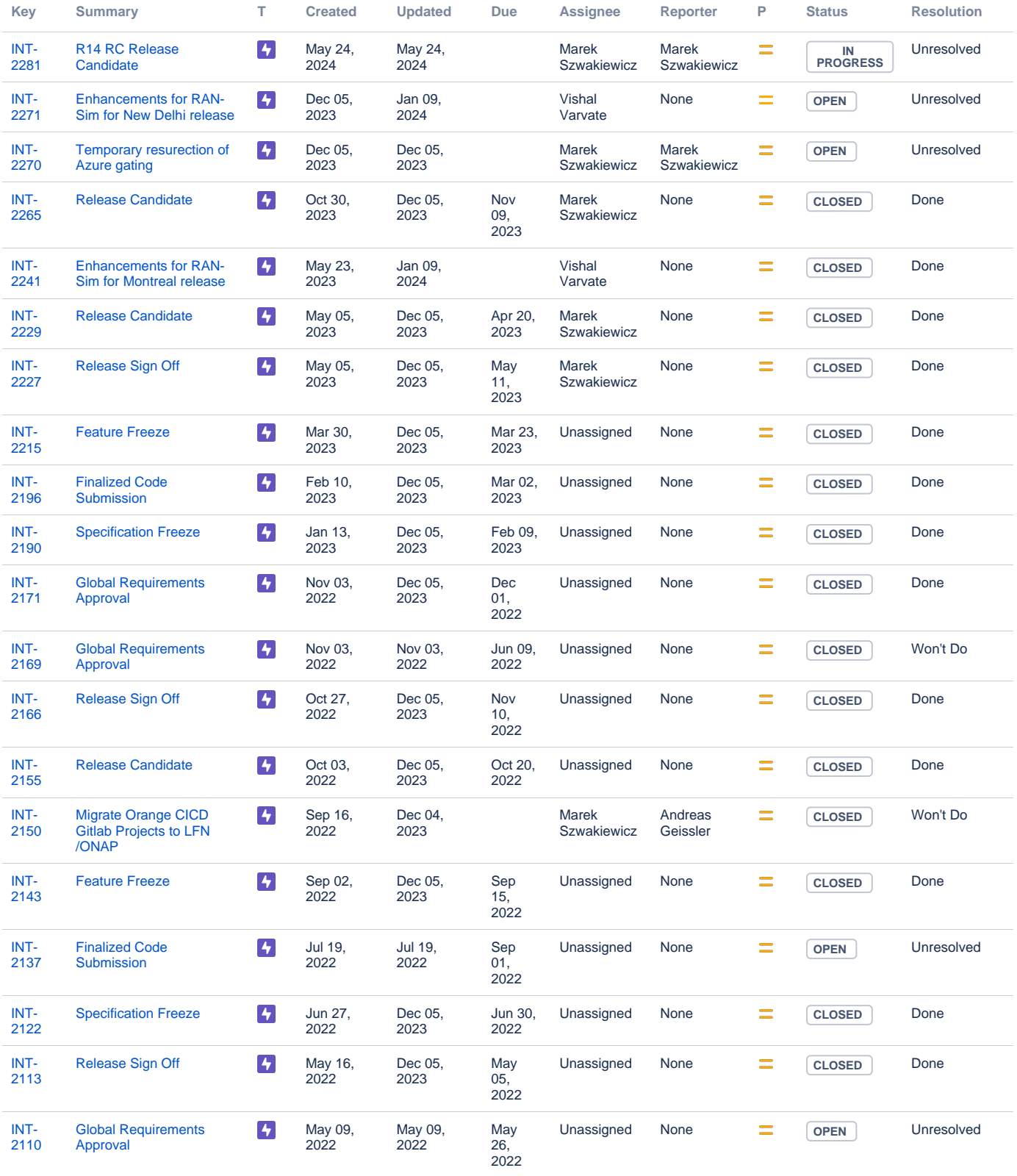

### <span id="page-2-0"></span>**Stories**

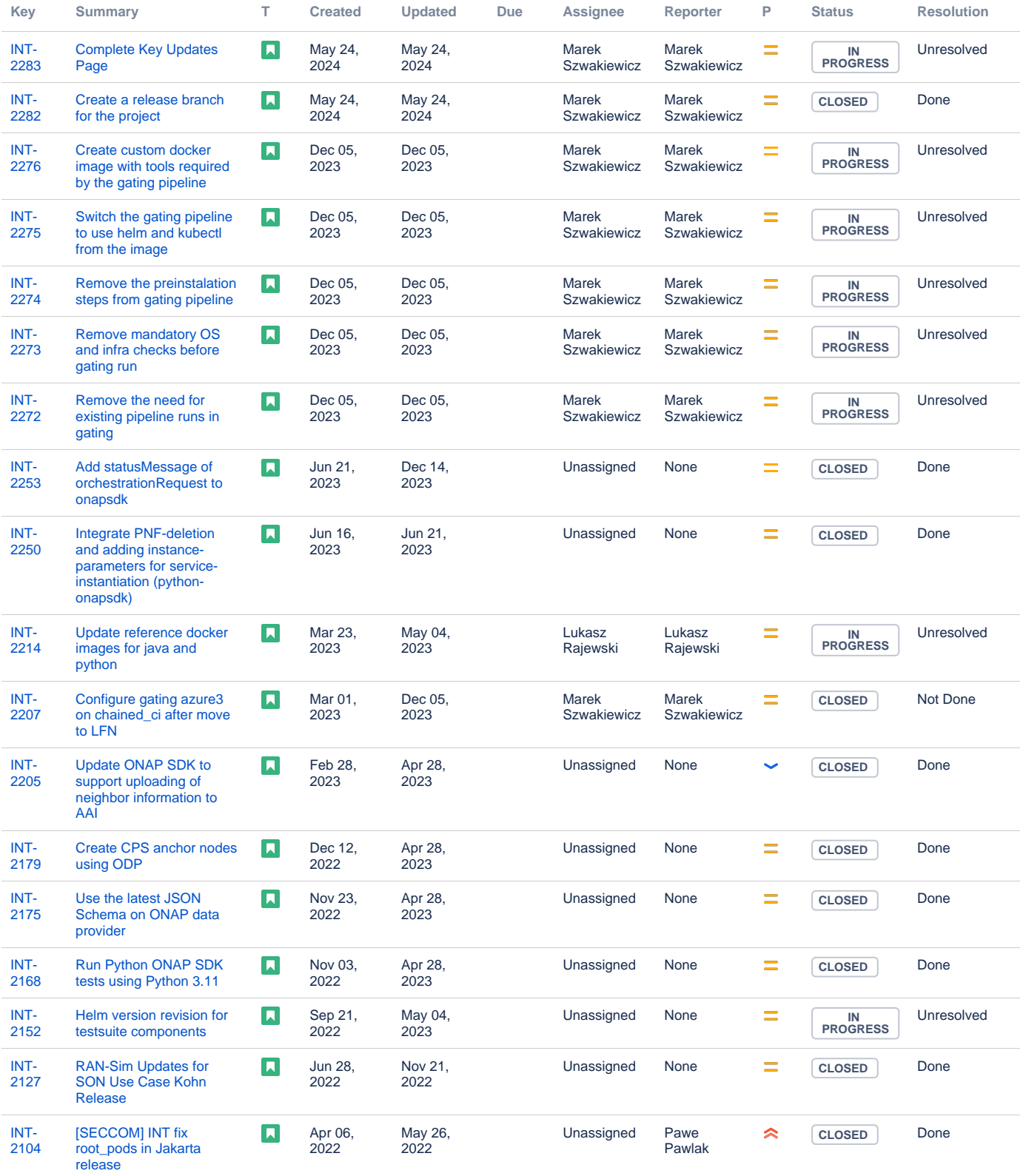

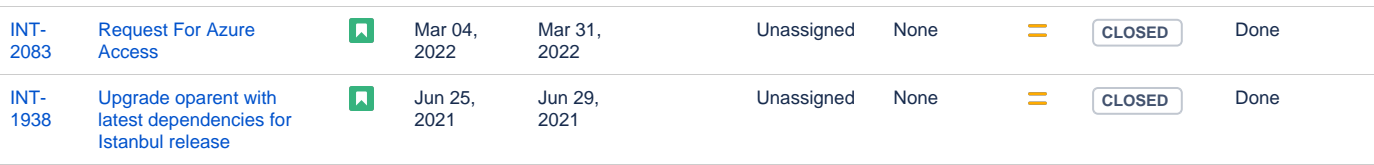

Showing 20 out of [456 issues](https://jira.onap.org/secure/IssueNavigator.jspa?reset=true&jqlQuery=project%3D%22int%22+and+issuetype+in+%28story%29+++++++and+status+%21%3D+done+&src=confmacro)

#### <span id="page-3-0"></span>Longer term roadmap

It provides all the cross-project infrastructure framework and DevOps toolchain (Continuous Integration, etc.), code and scripts, best practice guidance, benchmark and testing reports and white papers related to:

- Cross-project Continuous System Integration Testing (CSIT)
- End-to-End (ETE) release use cases testing with VNFs with repeatability
- $\bullet$ Service design for end-to-end release use cases
- Continuous Distribution (CD) to ONAP community integration labs
- [Reference VNFs t](https://wiki.onap.org/pages/viewpage.action?pageId=3246925)hat can be used to show how the ONAP platform handles
	- VNF installation and
	- VNF life cycle management
	- [VNF Requirement](https://wiki.onap.org/display/DW/VNF+Requirements) compliance

### <span id="page-3-1"></span>Release Deliverables

Indicate the outcome (Executable, Source Code, Library, API description, Tool, Documentation, Release Note...) of this release.

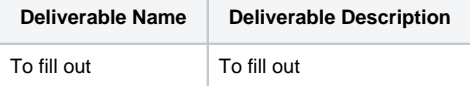

### <span id="page-3-2"></span>Sub-Components

List all sub-components part of this release.

Activities related to sub-components must be in sync with the overall release.

Sub-components are repositories and are consolidated in a single centralized place. Edit the [Release Components name for your project](https://wiki.onap.org/pages/viewpage.action?pageId=4719420) in the centralized page.

### <span id="page-3-3"></span>**Architecture**

#### <span id="page-3-4"></span>High level architecture diagram

At that stage within the Release, the team is expected to provide more Architecture details describing how the functional modules are interacting.

Indicate where your project fit within the [ONAP Archiecture diagram](https://wiki.onap.org/download/attachments/8225716/Amsterdam%20architecture%20diagram_1.0.0.pptx?version=1&modificationDate=1512766464000&api=v2).

Block and sequence diagrams showing relation within the project as well as relation with external components are expected.

Anyone reading this section should have a good understanding of all the interacting modules.

### <span id="page-3-5"></span>Platform Maturity

Refering to [CII Badging Security Program](https://wiki.onap.org/download/attachments/11928162/2017-06-28%20CII%20badging%20for%20ONAP.pptx?version=1&modificationDate=1501766172000&api=v2) and [Platform Maturity Requirements](https://wiki.onap.org/pages/viewpage.action?pageId=15998867), fill out the table below by indicating the actual level , the targeted level for the current release and the evidences on how you plan to achieve the targeted level.

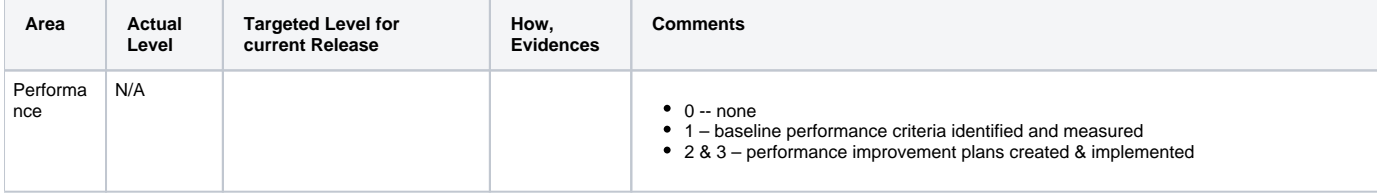

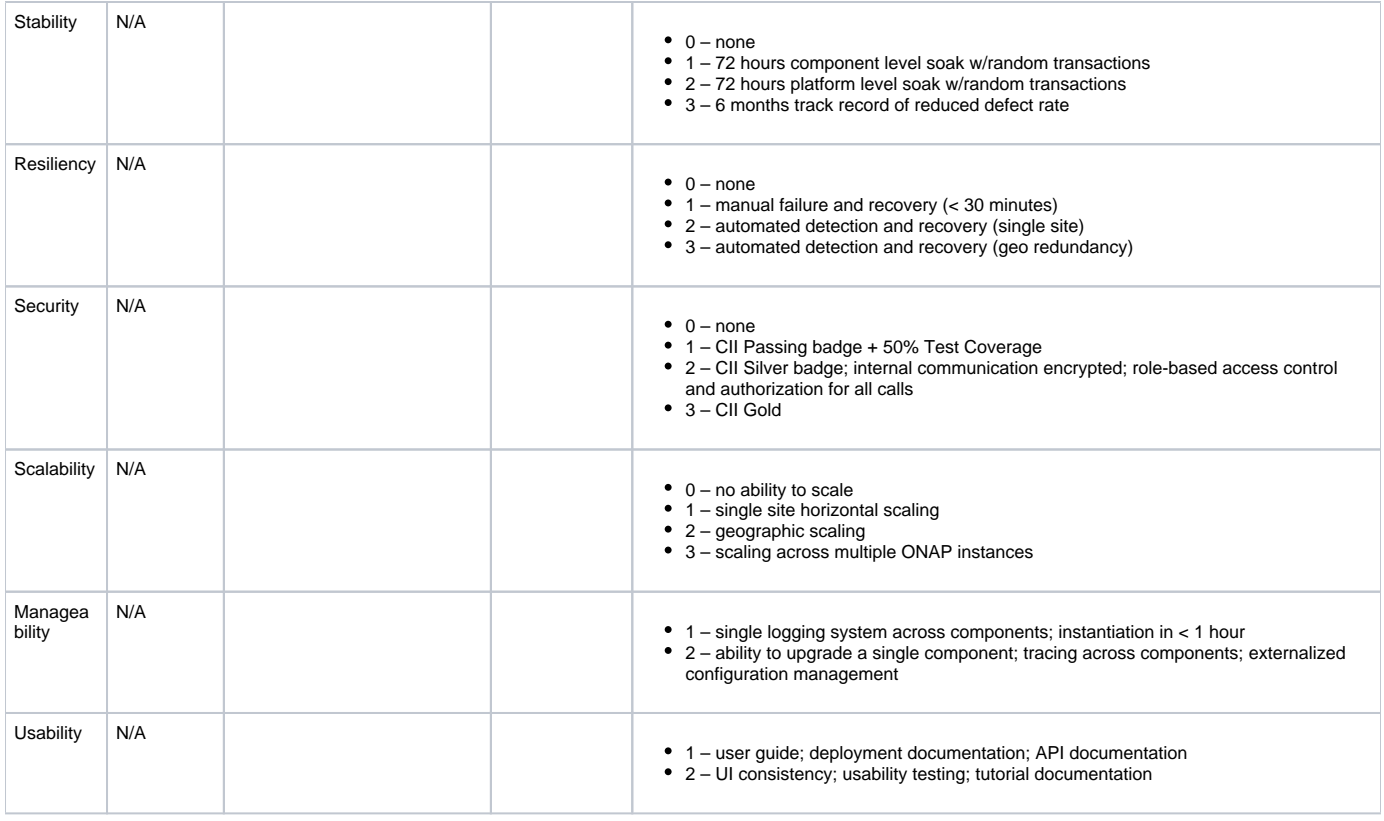

# API Incoming Dependencies

List the API this project is expecting from other projects.

Prior to Release Planning review, Team Leads must agreed on the date by which the API will be fully defined. The API Delivery date must not be later than the [release API Freeze date](https://wiki.onap.org/display/DW/Release+Planning#ReleasePlanning-ReleaseCalendar).

Prior to the delivery date, it is a good practice to organize an API review with the API consumers.

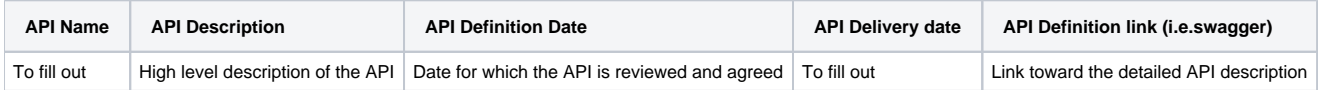

### <span id="page-4-0"></span>API Outgoing Dependencies

API this project is delivering to other projects.

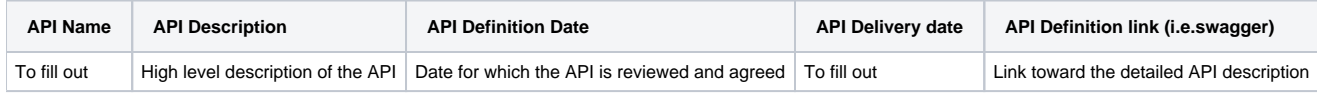

### <span id="page-4-1"></span>Third Party Products Dependencies

Third Party Products mean products that are mandatory to provide services for your components. Development of new functionality in third party product may or not be expected.

List the Third Party Products (OpenStack, ODL, RabbitMQ, ElasticSearch,Crystal Reports, ...).

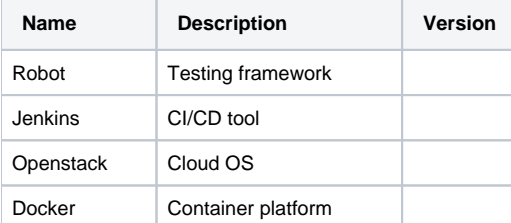

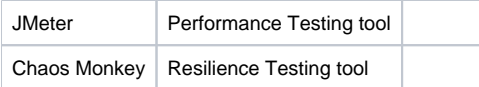

In case there are specific dependencies (Centos 7 vs Ubuntu 16. Etc.) list them as well.

# <span id="page-5-0"></span>Testing and Integration Plans

Provide a description of the testing activities (unit test, functional test, automation,...) that will be performed by the team within the scope of this release.

Describe the plan to integrate and test the release deliverables within the overall ONAP system. Confirm that resources have been allocated to perform such activities.

The goal is to automate all the unit testing, CSIT testing, and end-to-end testing in release Amsterdam. The detailed test roles and responsibilities are listed below.

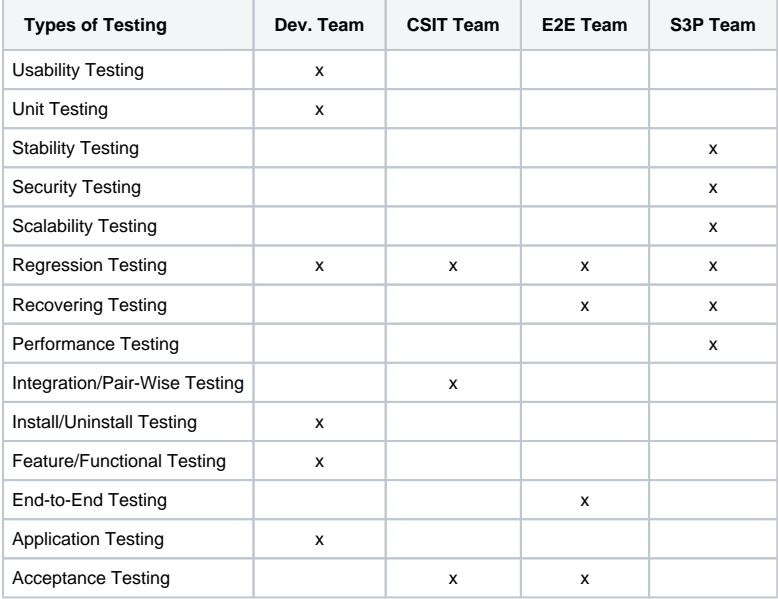

### <span id="page-5-1"></span>**Gaps**

This section is used to document a limitation on a functionality or platform support. We are currently aware of this limitation and it will be delivered in a future Release.

List identified release gaps (if any), and its impact.

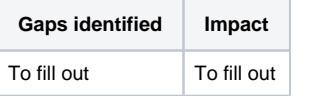

## <span id="page-5-2"></span>Known Defects and Issues

Provide a link toward the list of all known project bugs.

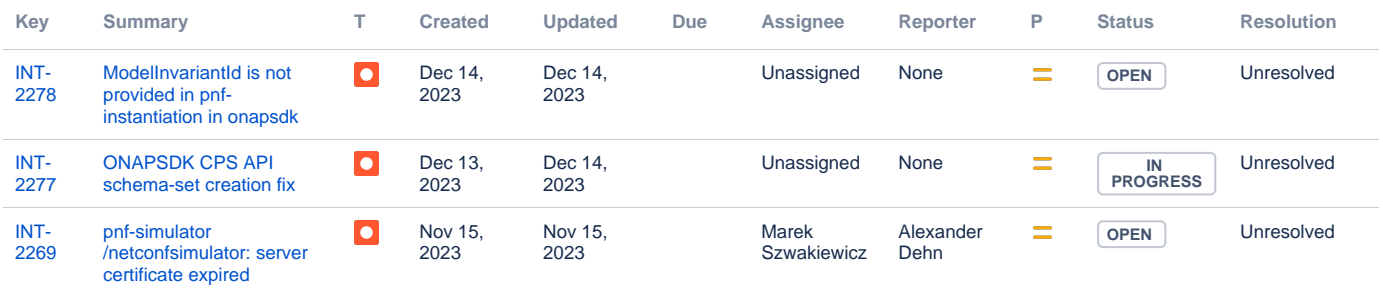

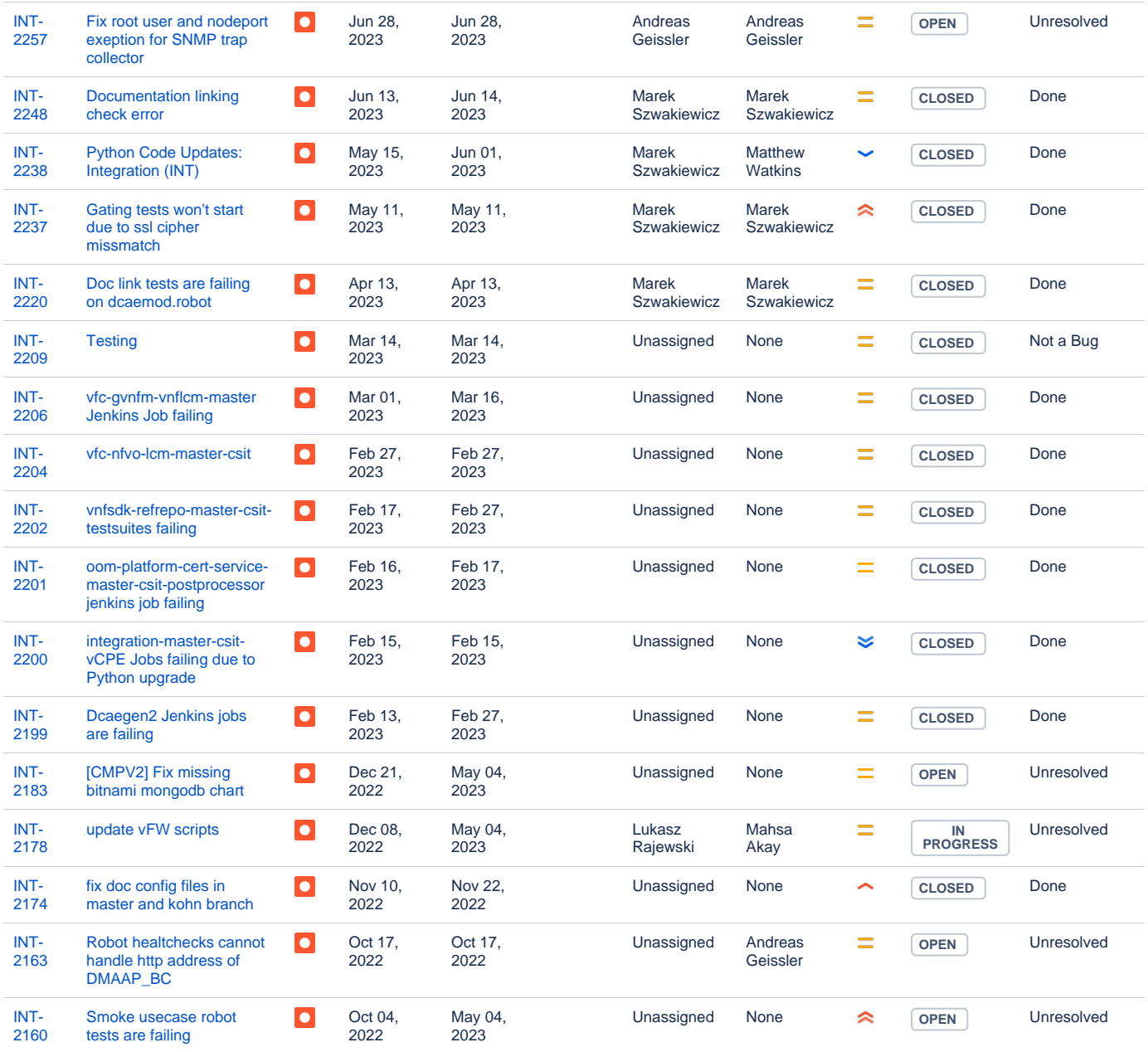

Showing 20 out of [405 issues](https://jira.onap.org/secure/IssueNavigator.jspa?reset=true&jqlQuery=project%3D%22int%22+and+issuetype+in+%28bug%29+++++&src=confmacro)

# <span id="page-6-0"></span>Risks

List the risks identified for this release along with the plan to prevent the risk to occur (mitigation) and the plan of action in the case the risk would materialized (contingency).

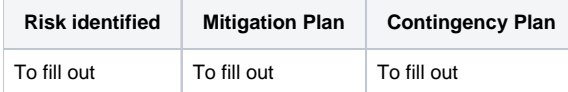

### <span id="page-6-1"></span>**Resources**

<span id="page-6-2"></span>Fill out [the Resources Committed to the Release](https://wiki.onap.org/pages/viewpage.action?pageId=4719420) centralized page.

## Release Milestone

The milestones are defined at the [Release Level](https://wiki.onap.org/display/DW/Release+Planning) and all the supporting project agreed to comply with these dates.

## <span id="page-7-0"></span>Team Internal Milestone

This section is optional and may be used to document internal milestones within a project team or multiple project teams. For instance, in the case the team has made agreement with other team to deliver some artifacts on a certain date that are not in the release milestone, it is erecommended to provide these agreements and dates in this section.

It is not expected to have a detailed project plan.

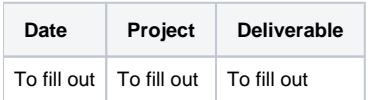

### <span id="page-7-1"></span>Documentation, Training

- Highlight the team contributions to the specific document related to he project (Config guide, installation guide...).
	- $\bullet$ Highlight the team contributions to the overall Release Documentation and training asset
- $\bullet$ High level list of documentation, training and tutorials necessary to understand the release capabilities, configuration and operation.
- $\bullet$ Documentation includes items such as:
	- $\circ$  Installation instructions
	- Configuration instructions
	- Developer guide
	- End User guide
	- <sup>o</sup> Admin guide
	- $\circ$  ...

Λ **Note**

The Documentation project will provide the Documentation Tool Chain to edit, configure, store and publish all Documentation asset.

## <span id="page-7-2"></span>Other Information

#### Vendor Neutral

<span id="page-7-3"></span>If this project is coming from an existing proprietary codebase, ensure that all proprietary trademarks, logos, product names, etc. have been removed. All ONAP deliverables must comply with this rule and be agnostic of any proprietary symbols.

#### Free and Open Source Software

<span id="page-7-4"></span>FOSS activities are critical to the delivery of the whole ONAP initiative. The information may not be fully available at Release Planning, however to avoid late refactoring, it is critical to accomplish this task as early as possible.

List all third party Free and Open Source Software used within the release and provide License type (BSD, MIT, Apache, GNU GPL,... ). In the case non Apache License are found inform immediately the TSC and the Release Manager and document your reasoning on why you believe we

can use a non Apache version 2 license.

Each project must edit its project table available at [Project FOSS.](https://wiki.onap.org/display/DW/Project+FOSS)

# Charter Compliance

The project team comply with the [ONAP Charter](https://wiki.onap.org/download/attachments/4719160/ONAP%20TSC%20Charter%20OBSOLETE%207%201%20CLEAN.pdf?version=1&modificationDate=1507671596000&api=v2).